# Techniki malarskie\_akwarela - course description

# General information

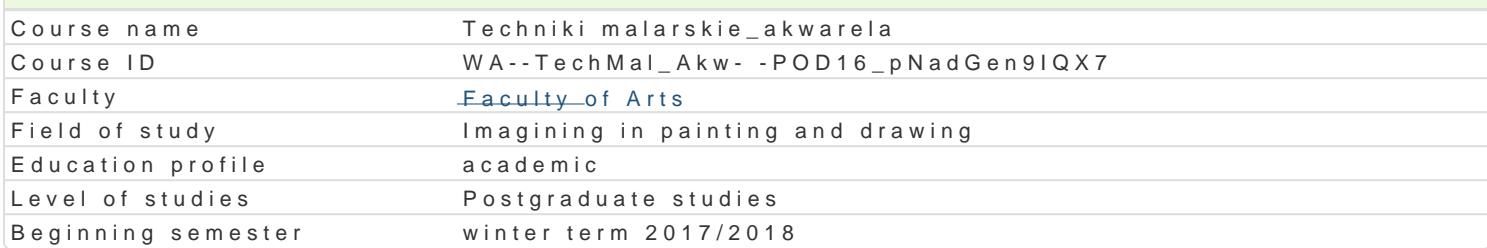

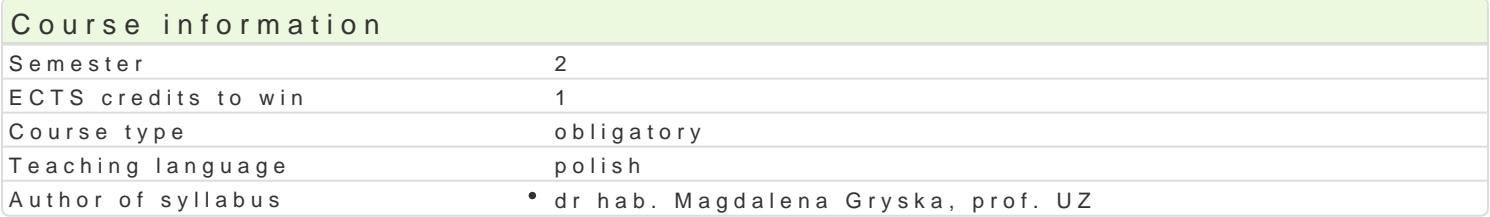

#### Classes forms

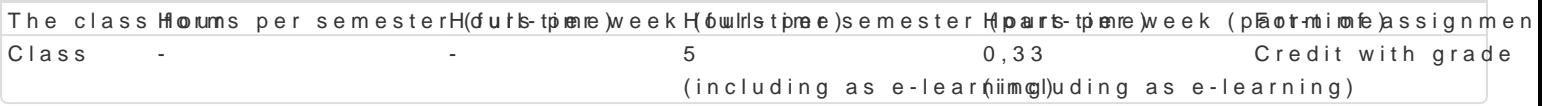

### Aim of the course

Celem przedmiotu jest poznanie potencjaBu ró|nych [rodków wyrazu stosowanych w technice laserunk narz dzi i materiaBów techniki akwarelowej z elementami gwaszu, dodatkowych akcesoriów i technik studyjnych oraz wiczeD podstawowych, które rozwijaj ogólne poj cie o malarstwie i jego skBadowyc prostych prac zleconych z zakresu maBych form malarskich i ilustracji.

### Prerequisites

Podstawowe kompetencje rysunkowe i malarskie.

### Scope

Przedmiot na wst pie zakBada zapoznanie si studenta z technik akwareli oraz zró|nicowanymi narz pojcia technik laserunkowych w malarstwie oraz ich rozwoju, historii i zastosowania.

wiczenie praktyczne to seria zadaD warsztatowych. Punktem wyj[cia jest umiej tno[ budowy obrazu KsztaBtowanie plamy, przenikania kolorów za pomoc wody oraz p dzli z wBosia syntetycznego i natu gramaturach i dostosowanie formatu w relacji do ograniczeD techniki. Praktyczne wiczenia z zakres gumy arabskiej oraz materiaBów sypkich i lepkich.

Zastosowanie akwareli w pracy zawodowej przy wykonywaniu prac zleconych oraz w ilustracji.

### Teaching methods

wiczenia realizowane s pod kierunkiem pedagoga. Wspólnie omawiane s ró|ne przykBady oraz zas studentem odbywa si w formie korekt prac wykonywanych podczas wiczeD. Prace s omawiane wspól obejmuj zagadnienia elemetarne dla techniki akwarelowej: studium przedmiotu i jego barwy, uzyskiw kolorów, gamy barwne.

# Learning outcomes and methods of theirs verification

Outcome description Outcome symbolsMethods of verification The class form Zna i potrafi omówi poj cia transparencji, lase Munku i osnaskowa otaviwy during the classes . Class technikach malarskich  $\cdot$  OMR-U-10 an observation and evaluation of the student's practical skills

Outcome description Outcome symbolsMethods of verification The class form Zwiadomie posBuguje si ró|nymi [rodkami wÿr@ *x*uR\_wUB-a0[& iwym¶ d baivity during the classes \* Class techniki akwarelowej i rozumie natur ich og†a@iMcReHD-07predy\$paonzyodpjservation and evaluation of the student's practical skills Posiada wiedz o technologii malarstwa maBych MRLD-03 an observation and evaluation of the student's practical skills • activity during the classes • Class Potrafi posiada umiej tno[ omówienia i wykonania pwacy zleconeji pinaz during the classes . Class ilustracji w technice akwarelowej an observation and evaluation of the student's practical skills

Potrafi dobiera i stosowa plastyczne [rodki wOyML&2\_U/Vo\_odp4owie dnaicetiol by during the classes \* Class realizowanych tematów an observation and evaluation of the student's practical skills

Umie wykorzysta biel podBo|a do uzyskania od <u>winau w zakresie cn</u>ólynnyc buring the classes ° Class barw an observation and evaluation of the student's practical skills

Student potrafi wykona studium barwne w te chniel a serunko wadivity during the classes \* Class potrafi ksztaBtowa kompozycje utrzymane w goammach barwnychan observation and evaluation of the student's practical skills

Assignment conditions

Podstaw oceny jest realizacja tematów, które zmierzaj do osi gni cia zakBadanych efektów ksztaBc

Recommended reading

Malowanie akwarel . 50 Batwych projektów. Powoden dzneik na podrcznik dzielnikowa 2009 .

Further reading Nauka malowani Krakwaref Ludwin

Wydawnictwo szkolne PWN, Warszawa 2011

Notes

Modified by dr hab. Magdalena Gryska, prof. UZ (last modification: 21-01-2018 09:22)

Generated automatically from SylabUZ computer system